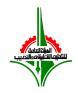

## **Computer Teacher Department**

كلية التربية الأساسية قسم معلم الحاسوب

# **Internet Programming Course Outline and Syllabus**

#### **Instructor**

Name: Dr.Eng. Mohammad Abdulateef AlAhmad

Office: Computer Teacher Department Room# 06, Boys Building #19, Second Floor,

Ardiya.

Office hours: By appointment only

Telegram: http://t.me/informationsecurity100

Email: malahmads@yahoo.com

Website: www.alahmad.biz

## **Required Textbook:**

HTML & CSS: Design and Build Web Sites by Jon Duckett

#### **Course Description:**

In this class, students will understand the concept of web design and programing. HTML language will be used to build a website from scratch.

## **Homework:**

Homework assignments are mandatory "your grade will be affected if you do not do homework assignments". Late Homework will not be accepted after the due date.

#### **Examinations:**

There will be one midterm and one final examination. All exams will be closed book. Any additional handouts will be supplied before the exam.

#### **Quizzes:**

There will be three quizzes in this class. After finishing two chapters a quiz will be given. If you miss a quiz, there is NO MAKE-UP quiz.

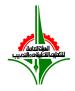

#### Computer Teacher Department

كلية التربية الأساسية قسم معلم الحاسوب

#### **General Rules:**

- If you miss a lecture, you will be responsible to cover the material that you missed.
- -There will be NO MAKE-UP exams, except for excused letter provided by the department supervisor.
- -Any student enters the class after the instructor entered, will be counted as a late entry and will miss 0.5 of the attendance.

#### **Presentation:**

There will be a presentation on this class. Every student will present some materials in the class. You will be suggested with some topics to choose from.

#### **Bonus Questions:**

There are questions during lectures, depending on the question level, you be granted 1/2 or 1 point. Late on, you will add this point to you quiz grade to get better grade. GOOD LUCK.

## The Gold Key:

Attendance, listening to the lecture, NO side talk during instructor explanation, asking about the lecture and solving homework questions, are the Gold Key. You will get my attention and pass the course with a good grade.

#### **Grading:**

| Final Exam   | <b>%40</b> |
|--------------|------------|
| Midterm      | <b>%25</b> |
| Quizzes      | <b>%15</b> |
| Presentation | <b>%10</b> |
| Homework     | <b>%5</b>  |
| Class work   | <b>%</b> 5 |

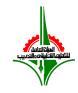

## **Computer Teacher Department**

كلية التربية الأساسية قسم معلم الحاسوب

## **Course goals:**

After completing the course student will be able to:

## Chapter 0 (Introduction):

- Introduction to HTML.
- How web works.

## Chapter 1 (Structure):

- Page Structure.
- Introduction to HTML Tags.
- Attributes in HTML.
- Body, head and title tags.

## Chapter 2 (Text):

- Heading.
- Paragraphs.
- Bold and Italic.
- Superscript and Subscript.
- White spaces.
- Line breaks.
- Horizontal lines.
- Strong, Emphasis and citation.
- Change to content.

## Chapter 3 (Lists):

- Three types of lists.
- Ordered lists.
- Unordered lists.
- Definition lists.
- Nested lists.

## Chapter 4 (Links):

- Hyperlink tag.
- Directory Structure.
- Relative URLs.

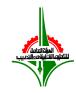

## **Computer Teacher Department**

كلية التربية الأساسية قسم معلم الحاسوب

- Email links.
- Opening links in new windows.
- Links to specific parts in the same page.

# Chapter 5 (Images):

- Choosing images for the website.
- Storing the images.
- Adding an image to the website.
- Height and width of the image.
- Where to place the image in the page.
- Aligning the image.
- Image formats.
- Image dimensions.
- Figure and figure caption.

# Chapter 6 (Tables):

- Table structure.
- Table heading.
- Spanning columns.
- Spanning rows.

## Chapter 7 (Forms):

- Why we need forms.
- Form controls.
- How forms work.
- Name and Value pairs.
- Form structure.
- Text, password field and textarea.
- Radio buttons.
- Checkboxes.
- Drop down list box.
- File input box.
- Buttons.
- Labeling and grouping form controls.
- Form validation.
- Date input.
- E-mail and URL input.

## Chapter 9 (Video and Audio):

• Video format and players.

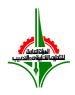

## **Computer Teacher Department**

كلية التربية الأساسية قسم معلم الحاسوب

- Using hosted video services.
- Preparing the video for the website.
- Adding video.
- Multiple video sources.
- Adding Audio.
- Multiple Audio sources.

## Chapter 10 (Introducing CSS):

- Introducing CSS with the rules.
- External CSS.
- Internal CSS.
- CSS Selectors.
- How CSS rules cascade.

## Chapter 11 (Color):

- Foreground color.
- Background color.
- Understanding color.
- Values, Contrast and HSL colors.

## Chapter 12 (text):

- Typeface Terminology.
- Choosing typeface for the website.
- Specifying font-family.
- Font size.
- Type scales.
- More font choice.
- Bold and Italic.
- Lowercase, Uppercase and Capitalize.
- Underline and strike.
- Line height.
- Letter and word spacing.
- Alignment and vertical alignment.
- Indenting text.
- Dropping shadow.
- First letter or line.
- Styling links.
- Responding to users.

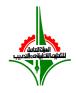

#### Computer Teacher Department

كلية التربية الأساسية قسم معلم الحاسوب

Chapter 14 (Lists, tables and forms):

- List styles.
- Images for bullets.
- Positioning the marker.
- List shorthand.
- Table styles.
- Empty cells.
- Gaps between cells.

# Chapter 16 (Images):

- Sizing images.
- Aligning and centering images.
- Background images.
- Repeating images.
- Fixed background and positioning.
- Shorthand.

# **Time Table:**

| Week   | Week by | Content                                            |
|--------|---------|----------------------------------------------------|
| Number | Date    |                                                    |
| 1      | Jun 3   | Introduction + Chapter 0 + Chapter 1 + Chapter 2   |
| 2      | Jun 10  | Chapter 2 + Chapter 3                              |
| 2      | Jun 10  | Chapter 4 + Quiz1 (1,2,3)                          |
| 3      | Jun 17  | Chapter 5 + Chapter 6                              |
| 3      | Jun 17  | Chapter 6 + Chapter 7                              |
| 4      | Jun 24  | Chapter 7 + Chapter 9 + Chapter 10 + Quiz2 (4,5,6) |
| 5      | July 1  | <u>Midterm</u>                                     |
| 5      | July 3  | Chapter 11 + Chapter 12                            |
| 6      | July 8  | Chapter 14 + Chapter 16 + Quiz3 (10,11,12,14)      |
| 7      | July 15 | Presentation Week                                  |
| 7      | July 18 | <u>Final Exam</u>                                  |
|        | (Wed)   |                                                    |